## EASY Quick claim guide – BD bank workers

Enhancements – make entries in decimals (enhanced hourly rates due for hours worked excluding unpaid breaks) at defined times. Overtime – make Sat/Sun are claimed and paid for hours worked on Saturday (midnight to midnight) or Sunday (midnight to midnight). entries in decimals Night is claimed when majority of hours worked are after 8pm (night shifts). (overtime hrly rates Unsoc. is claimed and paid for hours worked after 8pm. due for hours worked Public Hol. is claimed and paid for hours worked on a public holiday, if the shift you work is a shift you would have worked if the day over 37.5 excluding had not been a public holiday. unpaid breaks). In the • Timesheet Overtime hrs over timesheet Full time are claimed screen in the relevant Week 1 Week<sub>2</sub> Week 3 Week 4 Week 5 column (night and Enter actual unsoc columns are Time **Enhancements** (hours) Overtime (hours) Start and End not used). **Excess** Cont. times Date **Hours** Basic Public Hol. is on date worked Public Week **Public** Worked Start End **Hours** Sat. Night Night Sat. Sun. Unsoc. Sun. Unsoc. in 24hr format claimed and paid if Hol. Day Hol. the shift you work (on the public Wednesdav.  $\circledcirc$ You must enter holiday) is an extra 1st Mar 2017 all hours worked shift above full-time up to full time Thursday, (37.5 hours per 0 (37.5 per week) 2nd Mar 2017 week) and is NOT a in the Excess shift you would have Basic Hrs Friday,  $12:45$   $\circ$ 21:45 **C** 8.50 1.75 worked if the day column – this 3rd Mar 2017 had not been a column public holiday. Saturday, generates 0 4th Mar 2017 payments for If you are claiming hours worked. Sunday. hours as overtime Ō 5th Mar 2017 you cannot claim The period enhancement for **Period Totals** 8.50 totals line will 1.75 the same hoursshow the total I hours entered /claimed for the calendar month E.g. Employee worked 8.50 hrs which is input into Excess Basic Hours field. For the enhancement, employee worked until 21:45 – 20:00 = 1.75 hours claimed in Enhancement - Unsoc. field.

Failure to input hours worked into Excess basic column will result in no payment for hours worked being received.

## EASY Quick claim guide – bank employees

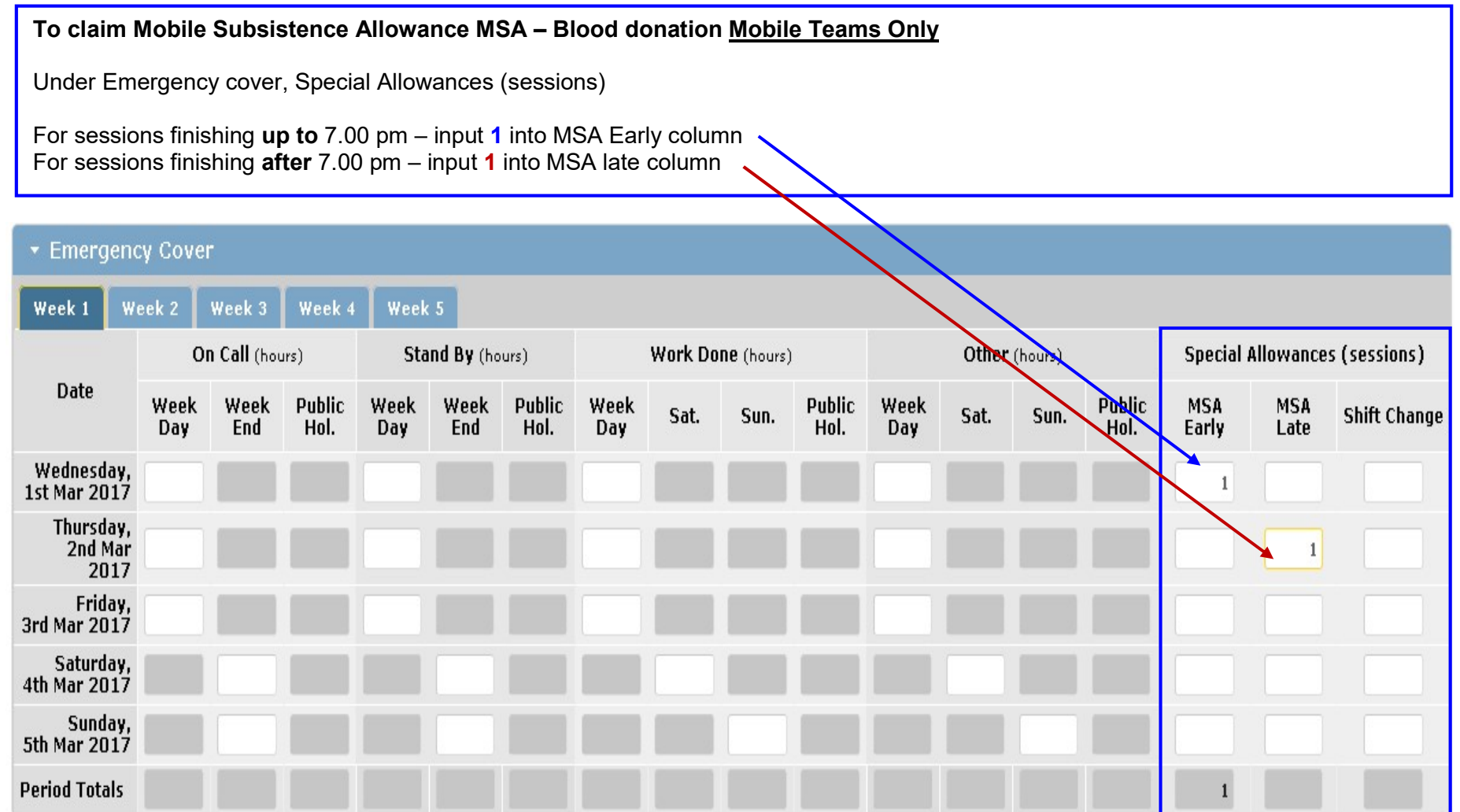